## **SEARCH{"text"} -- search content**

- Inline search, shows a search result embedded in a topic
- Syntax: %SEARCH{"text" ...}%
- Supported parameters:

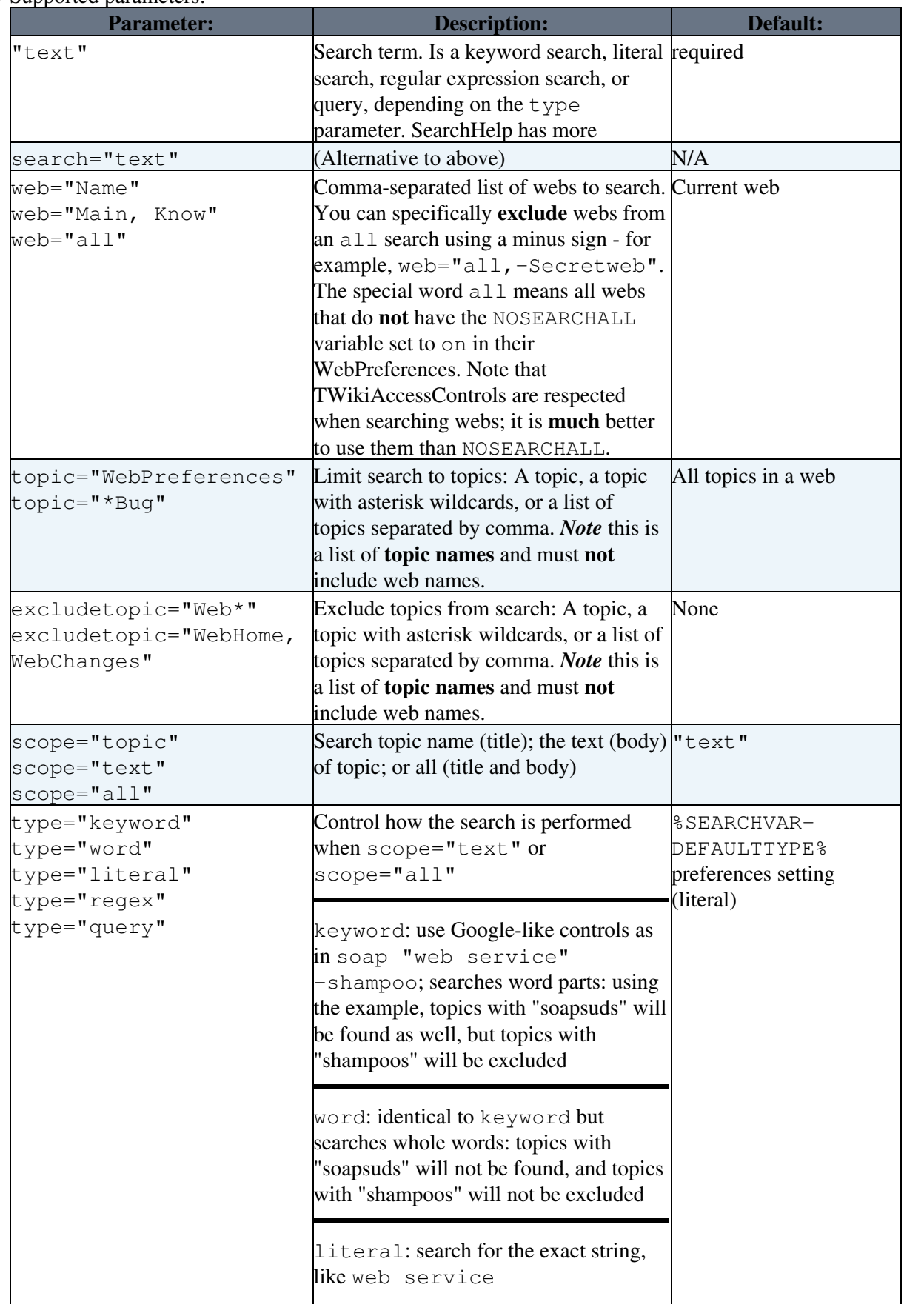

## VarSEARCH < TWiki < TWiki

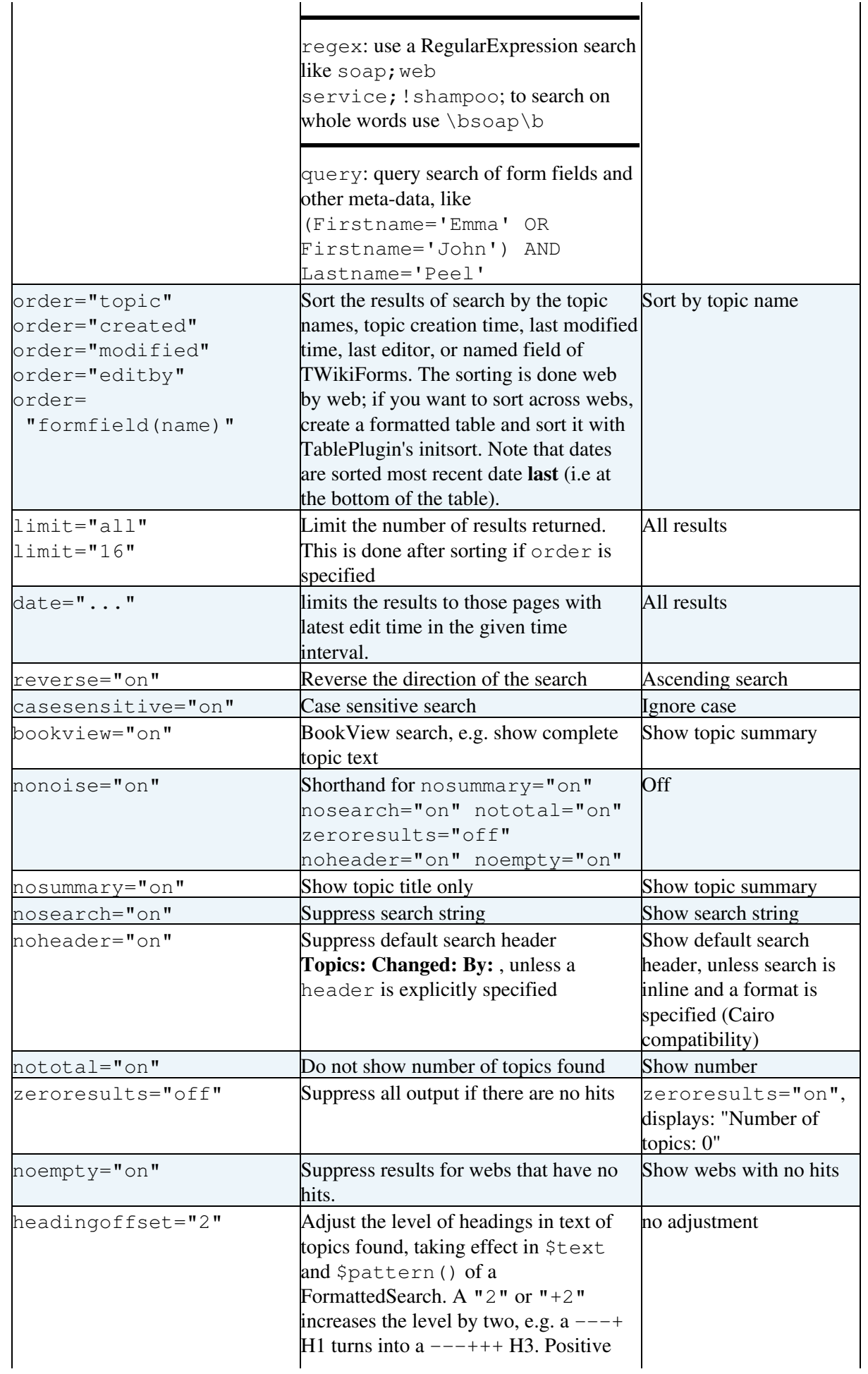

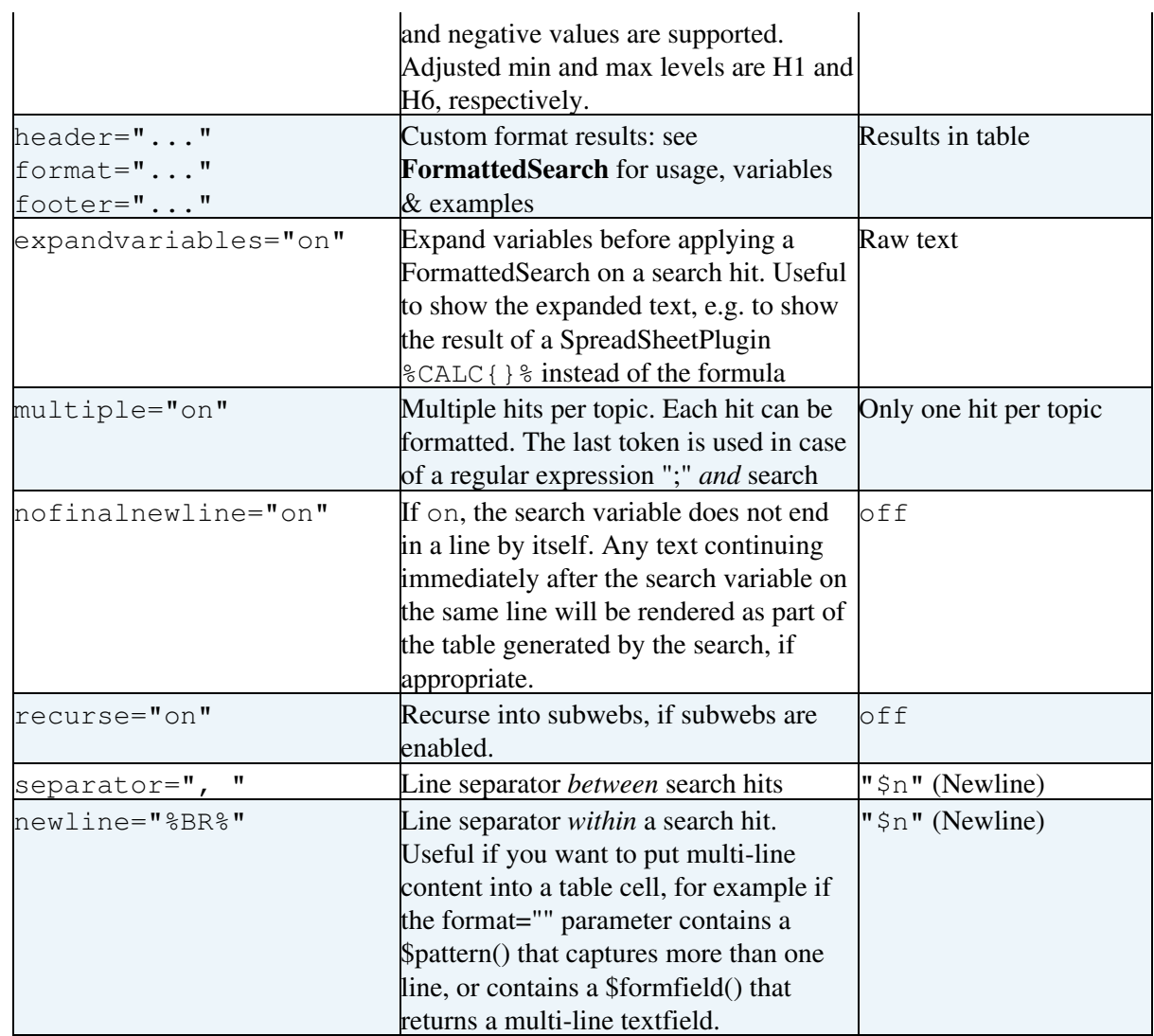

• Example: %SEARCH{"wiki" web="Main" scope="topic"}%

Example with format: %SEARCH{"FAQ" scope="topic" nosearch="on" • nototal="on" header="| \*Topic: \* | \*Summary: \* |" format="| \$topic | \$summary |"}% *(displays results in a table with header - [details](https://wiki-igi.cnaf.infn.it/twiki/bin/view/TWiki/FormattedSearch))*

- **H** Hint: If the TWiki: Plugins. Table Plugin is installed, you may set a  $\text{\$TABLE}$  { }  $\text{\$ variable just}$ before the %SEARCH{}% to alter the output of a search. Example: %TABLE{ tablewidth="90%" }%
- Related: [FORMFIELD,](https://wiki-igi.cnaf.infn.it/twiki/bin/view/TWiki/VarFORMFIELD) [METASEARCH,](https://wiki-igi.cnaf.infn.it/twiki/bin/view/TWiki/VarMETASEARCH) [TOPICLIST](https://wiki-igi.cnaf.infn.it/twiki/bin/view/TWiki/VarTOPICLIST), [WEBLIST,](https://wiki-igi.cnaf.infn.it/twiki/bin/view/TWiki/VarWEBLIST) [FormattedSearch](https://wiki-igi.cnaf.infn.it/twiki/bin/view/TWiki/FormattedSearch), [QuerySearch](https://wiki-igi.cnaf.infn.it/twiki/bin/view/TWiki/QuerySearch), [SearchHelp](https://wiki-igi.cnaf.infn.it/twiki/bin/view/TWiki/SearchHelp), [SearchPatternCookbook,](https://wiki-igi.cnaf.infn.it/twiki/bin/view/TWiki/SearchPatternCookbook) [RegularExpression](https://wiki-igi.cnaf.infn.it/twiki/bin/view/TWiki/RegularExpression)

This topic: TWiki > VarSEARCH Topic revision: r9 - 2011-01-09 - TWikiContributor

**TWiki** [C](http://twiki.org/)opyright © 1999-2020 by the contributing authors. All material on this collaboration platform is the property of the contributing authors.

Ideas, requests, problems regarding TWiki? [Send feedback](mailto:grid-operations@lists.cnaf.infn.it?subject=TWiki%20Feedback%20on%20TWiki.VarSEARCH)

*Note*: Please contribute updates to this topic on TWiki.org at [TWiki:TWiki.VarSEARCH.](http://twiki.org/cgi-bin/view/TWiki/VarSEARCH)